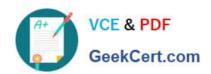

### MA RKETING-CLOUD-DEVELOPER<sup>Q&As</sup>

Salesforce Certified Marketing Cloud Developer

# Pass Salesforce MARKETING-CLOUD-DEVELOPER Exam with 100% Guarantee

Free Download Real Questions & Answers **PDF** and **VCE** file from:

https://www.geekcert.com/marketing-cloud-developer.html

100% Passing Guarantee 100% Money Back Assurance

Following Questions and Answers are all new published by Salesforce
Official Exam Center

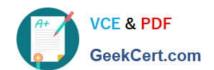

https://www.geekcert.com/marketing-cloud-developer.html 2024 Latest geekcert MARKETING-CLOUD-DEVELOPER PDF and VCE dumps Download

- Instant Download After Purchase
- 100% Money Back Guarantee
- 365 Days Free Update
- 800,000+ Satisfied Customers

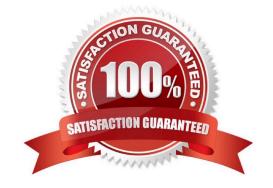

## https://www.geekcert.com/marketing-cloud-developer.html 2024 Latest geekcert MARKETING-CLOUD-DEVELOPER PDF and VCE dumps Download

#### **QUESTION 1**

Adeveloper wants to create a Synchronized Data Extension containing Lead data from Sales Cloud. They only want to include record which contain a phone number. Each of the following flied contains this information per these rules:
-Phone is not black (Data Type = Phone) -PhoneExist is true (Data Type = Boolean) -ValidPhone is \\'true\\' (Data Type = Formula(Boolean)) -ContactType equals \\'Phone\\' (Data Type = Text). Which field could be used to select a subset of records in the synchronization configuration?

| A. ValidPhone  |  |  |
|----------------|--|--|
| B. Phone       |  |  |
| C. ContactType |  |  |
| D. PhoneExists |  |  |
|                |  |  |

#### **QUESTION 2**

Correct Answer: B

Northtrn Trail Outfitters has set up their North American business unit to unsubscribe at the business unit level.

Which dataview would they query to identify all subscribers who are unsubscribed from that Business Unit?

A. ListSubscribers

B. ENT.\_Subscribers

C. \_BusinessUnitUnsubscribes

D. Subscribers

Correct Answer: C

#### **QUESTION 3**

How many month of data can a developer query from the tracking data views (\_Sent, \_Open, \_Click)?

A. Six Months

B. One Month

C. 12 Months

D. There is no limit

Correct Answer: A

## https://www.geekcert.com/marketing-cloud-developer.html 2024 Latest geekcert MARKETING-CLOUD-DEVELOPER PDF and VCE dumps Download

#### **QUESTION 4**

A developer wants to configure an automation to import files placed on the SFTP shared by a customer\\'s data vendor. The automation will start when a file matching a specific naming pattern is encountered in the Import folder. The first step of the automation is a File Import Activity referencing a substion string for the matching file. Which substituon string represents the name of the file?

- A. %%FILENAME%%
- B. %%TRIGGER\_FILENAME%%
- C. %%FILENAME\_FROM\_TRIGGER%%
- D. %%FILENAME\_FROM\_IMPORT%%

Correct Answer: C

#### **QUESTION 5**

Northern Trails Outfitters (NTO) has asendable data extension with 1,500,000 contact records they want to delete.

Which step is required before deleting the contacts?

- A. Query the records into a new sendable data extension and delete it
- B. Navigate to Contact Builder and delete the data extension
- C. Divide the records in half and delete each resulting data extension
- D. Navigate to Email Studio and delete the data extension

Correct Answer: C

MARKETING-CLOUD-DEVELOPER PDF Dumps MARKETING-CLOUD-DEVELOPER Study Guide

MARKETING-CLOUD-DEVELOPER Braindumps